# СОДЕРЖАНИЕ

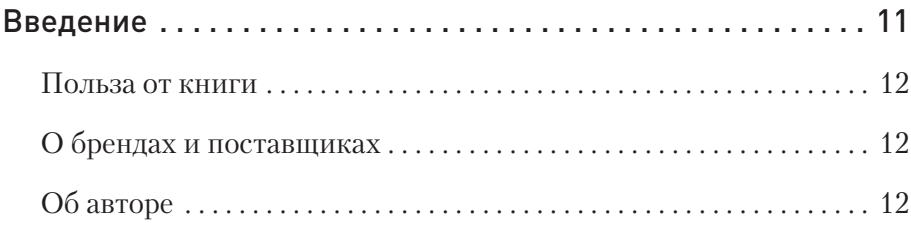

## Часть 1 ВЫБОР CRM И ПЛАН ЗАПУСКА

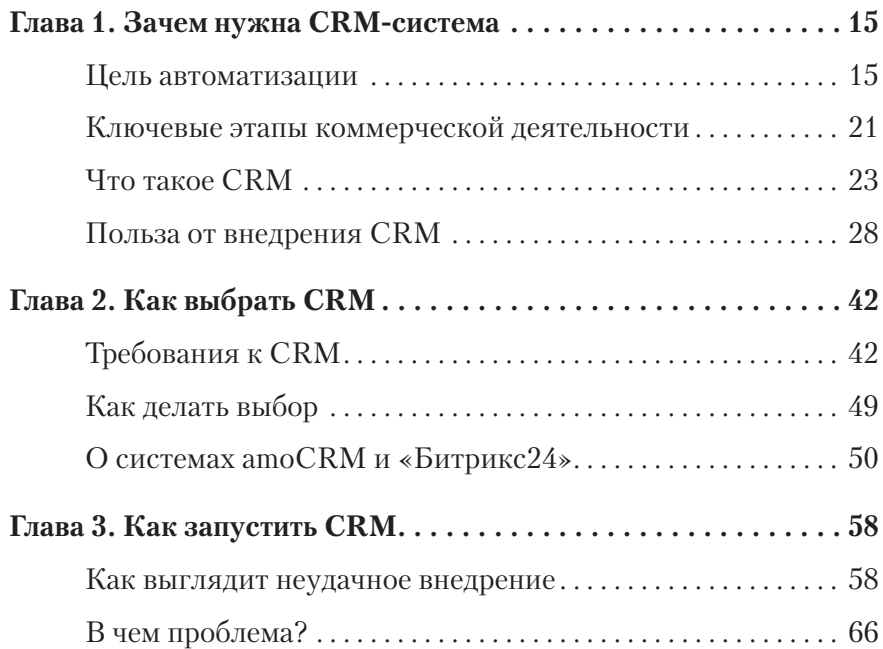

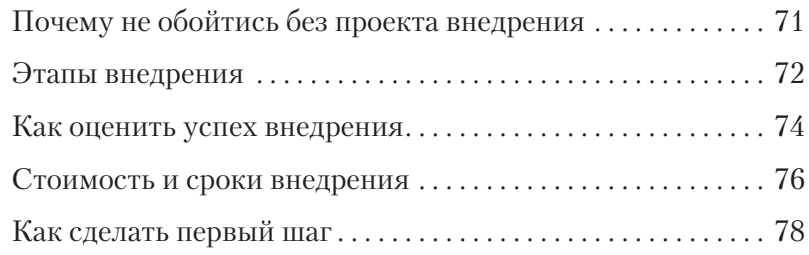

#### Часть 2

#### АНАЛИЗ. РАЗБОР БИЗНЕСА ПЕРЕД ВНЕДРЕНИЕМ

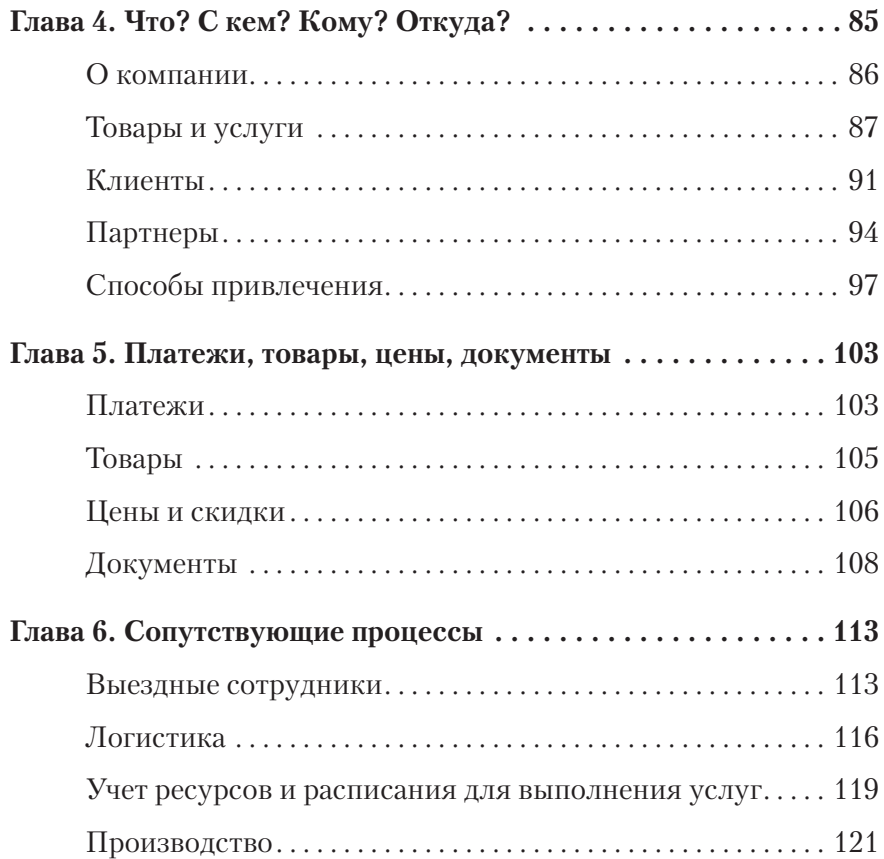

# Часть 3 БАЗА КОММЕРЧЕСКИХ ДАННЫХ

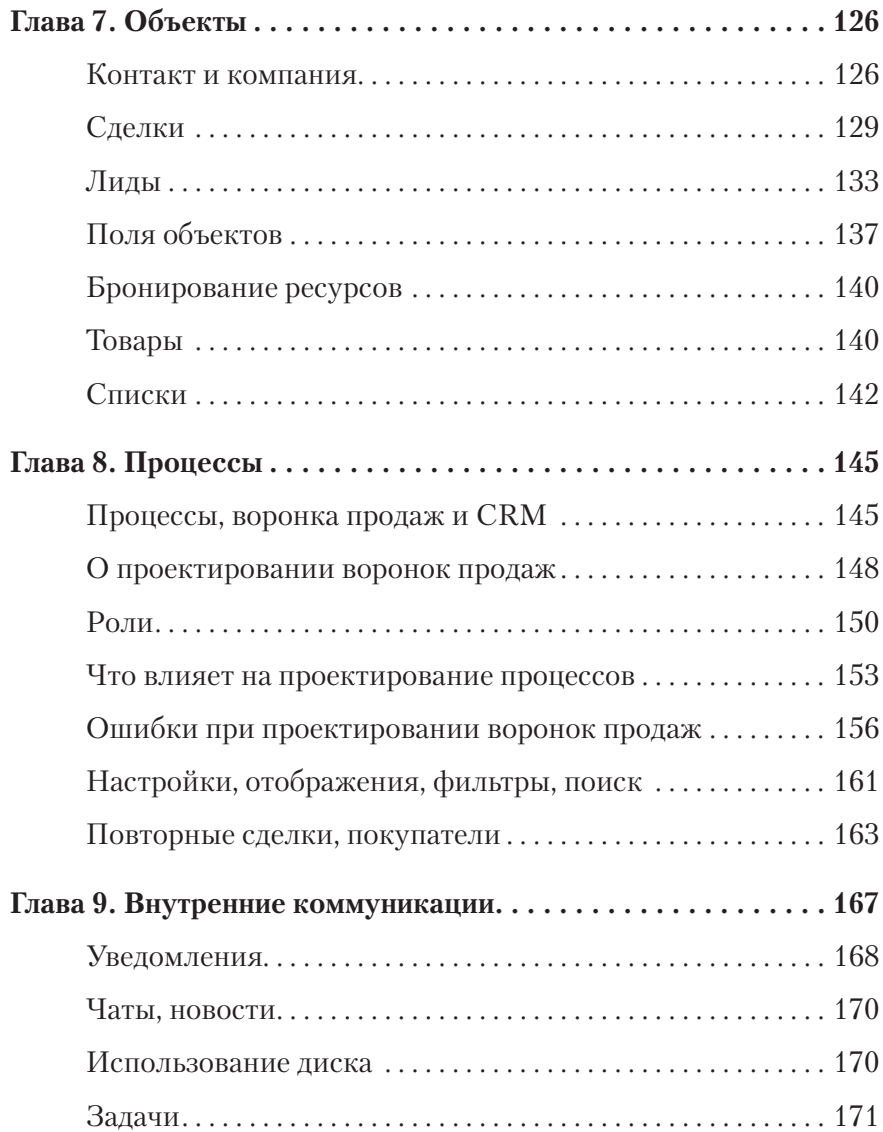

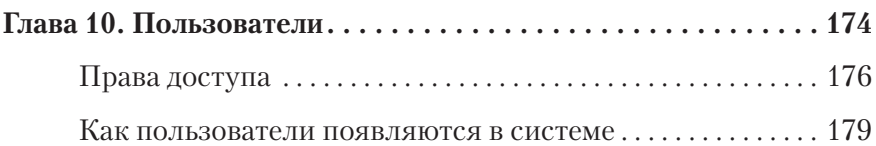

## Часть 4 КАНАЛЫ КОММУНИКАЦИЙ

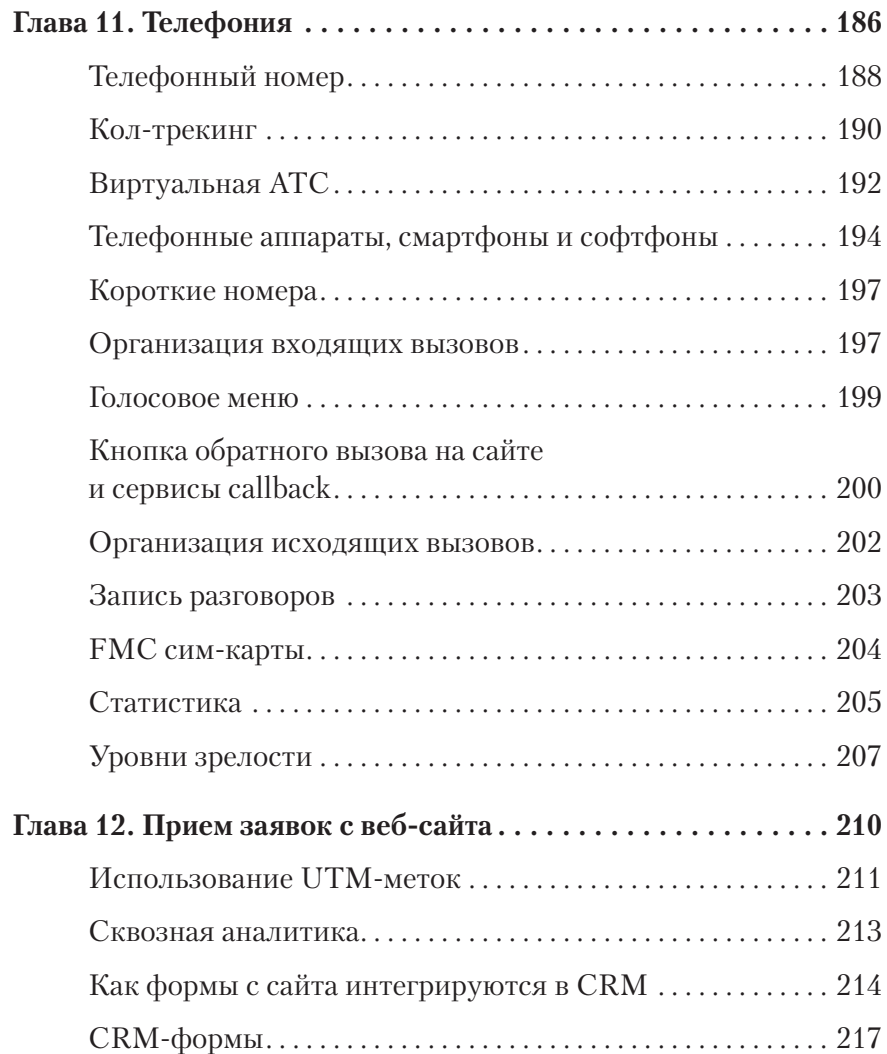

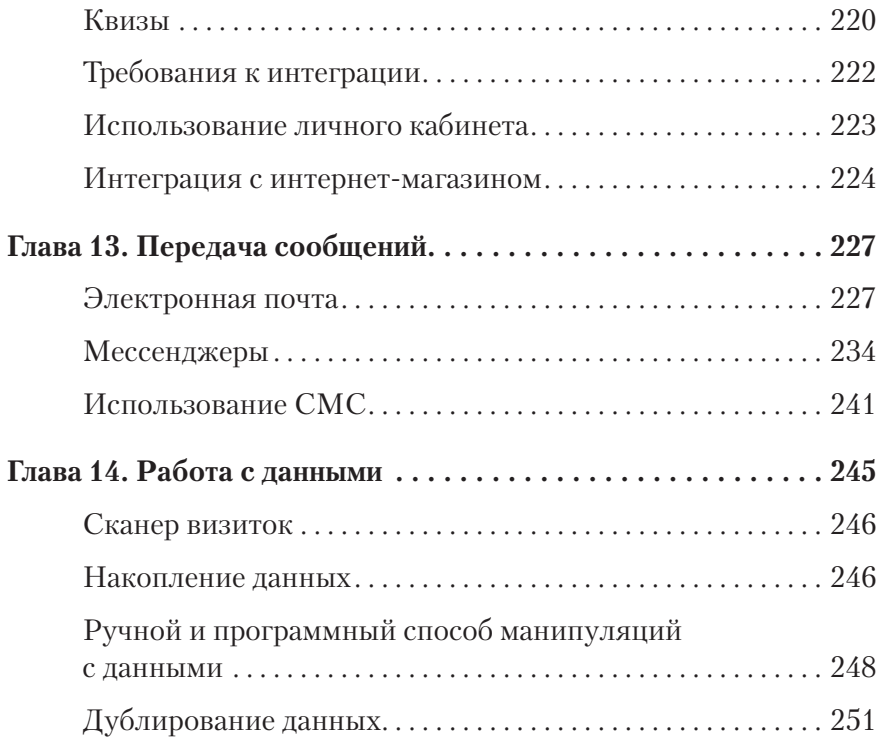

# Часть 5 АВТОМАТИЗАЦИЯ

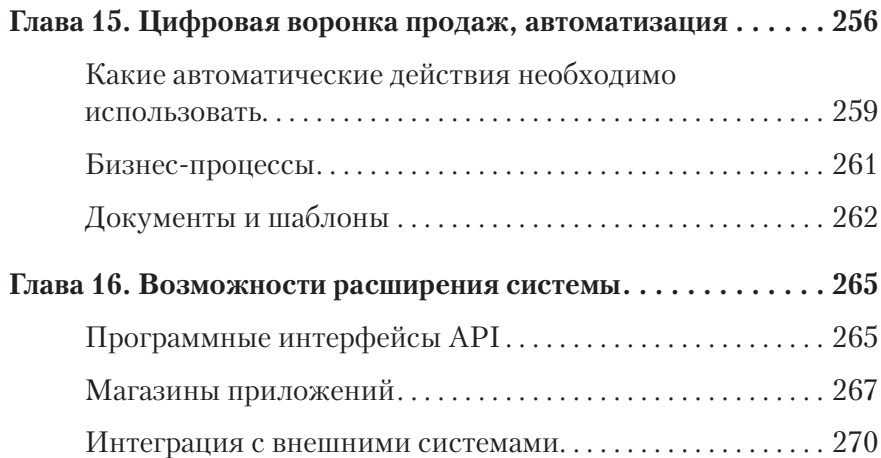

# Часть 6 ЗАПУСК CRM В РАБОТУ

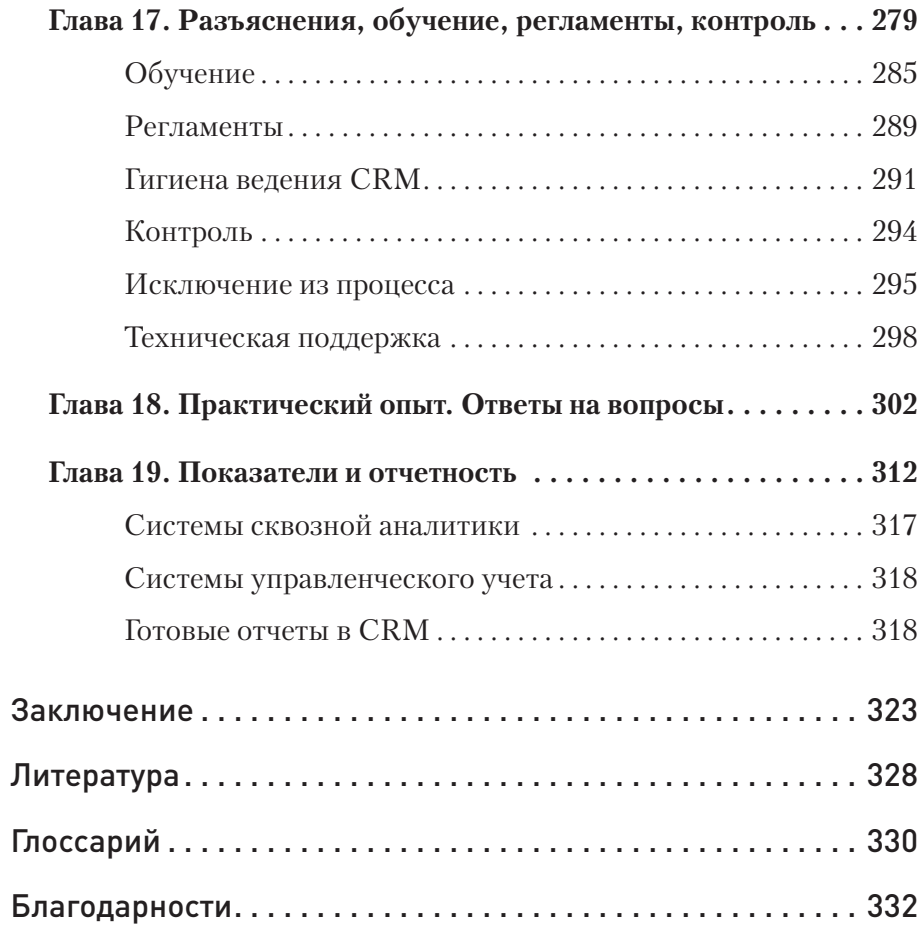